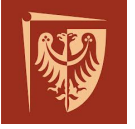

# Jacek Cichoń

Katedra Informatyki Wydział Podstawowych Problemów Techniki Politechniki Wrocławskiej

# MAP3045: Algebra z Geometrią Analityczną

Wykład przeznaczony jest dla studentów I roku I stopnia Informatyki na WPPT. Odbywa się w poniedziałki w godz. 9:15 - 11:00 w sali 1.30 (C-13) oraz w środy w godz. 13:15-15:00 w sali 1.30 (C-13).

Na stronie tej znajdziesz informacje o zasadach zaliczenia, realizowanym materiale, literaturze oraz listę zadań.

Ćwiczenia do wykładu prowadzą: mgr D. Bojko, dr P. Kubiak, dr K. Majcher.

# Zasady zaliczania kursu

Na ćwiczeniach odbędą się trzy 30 minutowe kolokwia. Na każdym z nich dostaniecie do zrobienia 3 zadania. Za każde z nich będziecie mogli otrzymać do 5 punktów. Za aktywność można uzyskać dodatkowo do 15 punktów. Ocena końcowa z ćwiczeń będzie wystawiana za pomocą następującej tabelki:

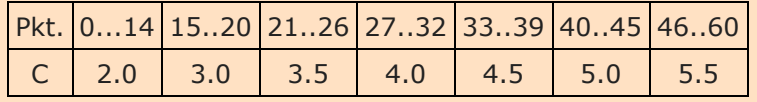

# Literatura

#### Podstawowa

- 1. A. Białynicki-Birula, Algebra, PWN 1971.
- 2. B. Gleichgewicht, Algebra, GiS 2002
- 3. Mostowski, M. Stark, Elementy algebry wyższej, PWN 1970
- Pomocnicza
	- 1. Victor Shoup, A [Computational](http://www.shoup.net/ntb/ntb-v2.pdf) Introduction to Number Theory and Algebra (Version 2)
	- 2. Linda Gilbert, Jimmie Gilbert, Elements of Modern Algebra, Brooks/Cole, Cengage Learning, 2009
	- 3. T. Banchoff, J. Wermer, Linear Algebra Throught Geometry, Springer Verlag, 1983
	- 4. M. Zakrzewski, Markowe Wykłady z Matematyki: algebra z geometrią, GIS 2015
- Lista zadań: [Algebra1\\_2015.pdf](http://cs.pwr.edu.pl/cichon/2015_16_a/Algebra/Zadania/Algebra1_2015.pdf)
- Przykładowe zadania na pierwsze kolokwium: [Algebra1\\_2015\\_K1.pdf](http://cs.pwr.edu.pl/cichon/2015_16_a/Algebra/Zadania/Algebra1_2015_K1.pdf)
- Pytania do mnie związane z kursem: [QandA](http://cs.pwr.edu.pl/cichon/QandA.php)

## Omówione zagadnienia

[05-10-2015] Struktury algebraiczne

- 1. Działania binarne; łączność:  $x \cdot (y \cdot z) = (x \cdot y) \cdot z$ , przemienność:  $x \cdot y = y \cdot x$
- 2. Pojęcie grupy
- 3. Grupa  $n = (\{0, 1, \ldots, n-1\}, +n)$ , gdzie  $a +_n b = (a + b)$  modulo n
- 4. Tw. W każdej grupie jest dokładnie jeden element neutralny.
- 5. Tw. W każdej grupie element odwrotny do danego elementu jest wyznaczony jednoznacznie.
- 6. Grupa Sym(n): grupa permutacji zbioru  $\{1, 2, ..., n\}$  z działaniem określonym jako złożenie funkcji. Sym(3) jest przykładem grupy nieprzemiennej; np.

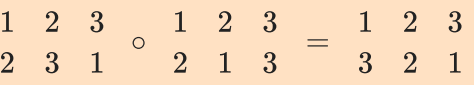

oraz

- 1 2 3 2 1 3 ∘ 1 2 3 2 3 1 = 1 2 3 1 3 2
- 7. Tw.  $(x \cdot y)^{-1} = y^{-1} \cdot x^{-1}$

### [07-10-2015] Struktury algebraiczne - II

- 1. Pojęcie izomorfizmu grup.
- 2. Tw. Dowolne dwie jednoelementowe grupy są izomorficzne.
- 3. Tw. Dowolne dwie dwu-elementowe grupy są izomorficzne.
- 4. Tw. (bez dowodu) Jeśli jest grupą która ma p elementów i p jest liczbą pierwszą, to jest izomorficzna z grupą  $n \cdot$
- 5. Pojęcie pierścienia.
- 6. W dowolnym pierścieniu  $(R, +, \cdot)$  mamy  $0 \cdot x = 0$
- 7. W dowolnym pierścieniu przemiennym mamy:  $(a + b)^2 = a^2 + 2a \cdot b + b^2$ ,  $(a + b) \cdot (a - b) = a^2 - b^2$  ,  $(a + b)^3 = a^3 + 3a^2 \cdot b + 3a \cdot b^2 + b^3$

8. Pojęcie ciała.

- 9. Tw. (bez dowodu) Jeśli  $p$  jest liczbą pierwszą, to struktura  $p_p = (\{0,1,\ldots,p-1\},+,\cdot)$  (z działaniami "modulo p") jest ciałem.
- 10. Obliczenia w ciele 5: równania jednej zmiennej, układ dwóch równań liniowych dwóch zmiennych, równania kwadratowe.

#### [12-10-2015] Liczby całkowite

1. Różne warianty indukcji matematycznej:

W1:  $(\forall A \subseteq \big) (A \neq \emptyset \rightarrow (\exists a \in A)(\forall x \in A)(a \leq x)).$ 

W2: Jeśli  $A \subseteq A$  oraz  $(\forall n)(n \in A \rightarrow n+1 \in A)$  to  $(\forall x \in \big) (a \leq x \rightarrow x \in A).$ 

W3: Jeśni 
$$
A \subseteq A
$$
 o $(A \cap B) \in A$  oraz  $(\forall n)(\{0,1,\ldots,n\} \subseteq A \to n+1 \in A)$  to  $A = A$ .

Uwaga: równoważności tych warunków nie dowodziliśmy; będzie to zrobione na wykładzie z Logiki i Struktur Formalnych.

- 2. Twierdzenie o dzieleniu z resztą: jeżeli  $a, b \in i b > 0$ , to istnieją  $q, r \in$  takie, że  $a = qb + r$  oraz  $0 \le r < b$ .
- 3. Relacja podzielności w liczbach całkowitych;  $(a|b) \wedge (a|c) \rightarrow a|(b+c)$
- 4. Największy wspólny dzielnik i algorytm Euklidesa:  $a > b \rightarrow NWD(a, b) = NWD(a - b, b)$ , jeśli  $a = qb + r$ , to

 $NWD(a, b) = NWD(r, b).$ 

5. Tw.  $NWD(a, b) = min({aX + bY : X, Y \in \{0\})}.$ 

6. Tw: Jeśli  $NWD(a, b) = 1$  oraz  $a|bc$  to  $a|c$ .

7. Tw.  $n_i$  jest ciałem wtedy i tylko wtedy, gdy  $n$  jest liczbą pierwszą.

#### [14-10-2015] Liczby całkowite i liczby zespolone

- 1. Tw.  $(\forall n \geq 2)(\exists p \in \text{PRIME})(p|n)$ .
- 2. Tw [Euklides] Istnieje nieskończenie wiele liczb pierwszych.
- 3. Tw. Każda liczba naturalna  $n \geq 2$  jest iloczynem liczb pierwszych.
- 4. Tw. Rozkład liczby na czynniki pierwsze jest jednoznaczny.
- 5. Tw. Jeśli  $p_1 < p_2 < \ldots < p_n$  są pierwsze,  $a = \begin{array}{cc} n \ i = 1 \end{array} p_i^{k_i}$  $\frac{k_i}{i}$  i  $a = \frac{n}{i-1}p_i^{l_i}$  $\int_i^{t_i}$  to  $NWD(a,b)=\phantom{-}\frac{n}{i=1}p_i^{\min(k_i,l_i)}$ i
- 6. Def.  $NWW(a, b) = min\{k \in : a|k \wedge b|k\}$
- 7. Tw. Jeśli  $p_1 < p_2 < \ldots < p_n$  są pierwsze,  $a = \begin{array}{cc} n \ i = 1 \end{array} p_i^{k_i}$  $\frac{k_i}{i}$  i  $a = \frac{n}{i-1} p_i^{l_i}$  $\frac{\iota_i}{i}$  to  $NWW(a,b) = \frac{n}{i-1} p_i^{\max(k_i,l_i)}$ i
- 8. Wniosek:  $NWD(a, b) \cdot NWW(a, b) = a \cdot b$

#### Liczby zespolone

1. Liczby zespolone ( ): wyrażenia postaci  $a + b \cdot i$ , gdzie  $a, b \in \mathbb{Z}$ zaś i jest takim symbolem, że  $i^2 = -1$ .

Dodawanie: 
$$
(a + b \cdot i) + (c + d \cdot i) = (a + b) + (c + d) \cdot i
$$
 (patrz **aplet**).

$$
\text{Mnożenie: } (a + b \cdot i) \cdot (c + d \cdot i) = (ac - bd) + (ad + bc) \cdot i
$$

Element neutralny dodawania:  $0 + 0 \cdot i$ 

Element neutralny mnożenia:  $1 + 0 \cdot i$ 

2. Element odwrotny:

$$
\frac{1}{a+b\cdot i}=\frac{1}{a+b\cdot i}\frac{a-b\cdot i}{a-b\cdot i}=\frac{a-b\cdot i}{a^2+b^2}=\frac{a}{a^2+b^2}+\frac{-b}{a^2+b^2}\cdot i\ .
$$

- 3. Wniosek: Struktura ( , +, ⋅) jest ciałem
- 4. Dzielenie:  $\frac{z_1}{z_2} = z_1 \cdot z_2^{-1}$  $z_2$
- 5. Interpretacja graficzna liczb zespolonych

.

- 6. Def.  $\overline{a+b\cdot i}=a-b\cdot i$  (sprzężenie liczby zespolonej)
- 7. Def.  $|a+b\cdot i| = \sqrt{a^2+b^2}$  (moduł liczby zespolonej) (patrz **[aplet](http://ki.pwr.edu.pl/StudenciPitagoras.php)**)

8. Fakt. 
$$
z\overline{z} = |z|^2
$$

9. Wniosek: 
$$
\frac{z_1}{z_2} = \frac{z_1 \bar{z_2}}{|z_2|^2}
$$
.

#### Liczby zespolone: II

1. Formalna konstrukcja.  $=$   $\frac{2}{x}$ 

> Dodawanie:  $(a, b) + (c, d) = (a + c, b + d)$ Mnożenie:  $(a, b) \cdot (c, d) = (ac - bd, ad + bc)$

2. Podstawove funkcje: Re(
$$
a + bi
$$
) =  $a$ , Im( $a + bi$ ) =  $b$ ,  $\overline{a + bi}$  =  $a - bi$ ,  
\n $|a + bi| = \sqrt{a^2 + b^2}$   
\n3. Tw.  $|z_1z_2| = |z_1| + |z_2|$   
\n4. Tw.  $|z_1z_2| = |z_1| + |z_2|$   
\n5. Interpetaqi.  $|z_1 - z_2| = \text{odleglość } z_1 \text{ od } z_2$   
\n6. Przyklad:  $\frac{\sqrt{3}}{2} + \frac{\sqrt{3}}{2}i = \pm \frac{1}{4}(\frac{2 + \sqrt{2} + \sqrt{2} - \sqrt{2} \cdot i)}{2 - \sqrt{2} \cdot i}$   
\n7. Dla každej iector:  
\n8. Wzór Euler  
\n9. 
$$
\left(\forall t \in \ ) \ e^{it} = \cos(t) + i \sin(t)
$$
\n1. Najnégkniejszy wzór matematyczny:  
\n1. Najnégkniejszy wzór matematyczny:  
\n2. 
$$
e^{\pi i} = -1
$$
\n3. Mnożenie liczb zespolonych  
\n4.  $r_1(\cos(\alpha) + i \sin(\alpha)) \cdot r_2(\cos(\beta) + i \sin(\beta))$   
\n $= (r_1r_2)(\cos(\alpha + \beta) + i \sin(\alpha + \beta))$   
\n5. Wzór de Moivre'a:  
\n6. 
$$
\left(r(\cos(\alpha) + i \sin(\alpha)))^n = r^n(\cos(n\alpha) + i \sin(\alpha))\right)
$$
\n7. Pierwússtki z jedności:  
\n8. 
$$
\sqrt{1} = \{\epsilon_{n,k} : k = 0, \ldots, n - 1\}, \quad gdzie \quad \epsilon_{n,k} = e
$$
\n9. Jeślı u –  $r(\cos \alpha + i \sin \alpha)$ , gdzie –  $\times 0$  ora z  $n \ge 2$  to  
\n10. 
$$
\sqrt[n]{u} = \{\sqrt[n]{r}(\cos \frac{\alpha}{n} + i \sin \frac{\alpha}{n}) \cdot \epsilon_{n,k} : k = 0, \ldots, n - 1\}
$$
\n11. Tw. W dowolym ciele K, jesi z  $\neq 1$ 

13. Obserwacja: Struktura  $(\{z \in \ : |z|=1\},\cdot)$  jest grupą.

#### Pojęcie homomorfizmu

- 1. Pojęcie homomorfizmu grup:  $f(x + y) = f(x) \cdot f(y)$
- 2. Pojęcie podgrupy
- 3. Jądro homomorfizmu:  $ker(f) = \{x : f(x) = e\}$
- 4. Tw: Jądro homomorfizmu grup jest podgrupą
- 5. Def: Dziedzina całkowitości: przemienny pierścien z jednością, bez dzielników zera

#### Wielomiany

1. Dla pierścienia przemiennego z jednością  $(R, +, \cdot)$  określamy

$$
R[X]=\displaystyle\mathop{\infty}_{n=0}a_nX^n:(\forall n)(a_n\in R)\wedge(\exists N)(\forall n>N)(a_n=0)\quad.
$$

- 2. Równość:  $\sum_{n=0}^{\infty} a_n X^n = \sum_{n=0}^{\infty} b_n X^n \equiv (\forall n)(a_n = b_n)$
- 3. W  $_3$  rozważamy wielomian  $w(X) = X^3 + 2X$ . Mamy:  $w(0) = w(1) = w(2) = 0$ , ale  $w \neq 0$
- 4. Dodawanie:  $\int_{n=0}^{\infty} a_n X^n + \int_{n=0}^{\infty} b_n X^n = \int_{n=0}^{\infty} (a_n + b_n) X^n$
- 5. Mnożenie: <sup>∞</sup>  $\sum_{n=0}^{\infty} a_n X^n$  ·  $\sum_{n=0}^{\infty} b_n X^n = \sum_{n=0}^{\infty} c_n X^n$  gdzie  $c_n = \sum_{k+l=n} a_k b_l$ .
- 6. Tw. Jeśli R jest pierścieniem przemiennym z jednością, to  $R[X]$  jest również pierścieniem przemiennym z jednością.
- 7. Def: Dla  $w \in R[X]$  określamy

$$
deg(w)=\quad \max_{-\infty}\{k: a_k\neq 0\} \quad \colon \quad w\neq 0 \\ \quad \colon \quad w=0
$$

- 8. Jeśli R jest dziedziną całkowitości i  $w, v \in R[X]$ , to  $deg(w \cdot v) = deg(w) + deg(v)$
- 9. Jeśli R jest dziedziną całkowitości i  $w, v \in R[X]$ , to  $deg(w + v) \leq max{deg(w), deg(v)}$

#### Wielomiany na ciałami

- 1. Tw (O dzielenie z resztą). Niech  $K$  będzie ciałem,  $w, v \in K[x]$ ,  $deg(v) > 0$ . Istnieją wtedy wielomiany  $q, r \in K[x]$  takie, że  $w = q \cdot v + r$  oraz  $deg(r) < deg(v).$
- 2. Wniosek (Tw. Bezout): Jeśli K jest ciałem,  $a \in K$ ,  $w \in K[x]$  oraz  $w(a) = 0$ , to  $w(x) = (x - a)\alpha(x)$  dla pewnego  $\alpha \in K[x]$ .
- 3. Wniosek: Jeśli K jest ciałem,  $a \in K$ ,  $w \in K[x]$  to istnieje wielomian  $\alpha$  taki, że  $w(x) = \alpha(x) \cdot (x - a) + w(a)$
- 4. Wniosek: Jeśli  $K$  jest ciałem,  $a_1,\ldots,a_n\in K$  są parami różne,  $w\in K[x]$  oraz  $w(a_1)=w(a_2)=\ldots w(a_n)=0$ , to  $w(x)=(x-a_1)\cdot\ldots(x-a_n)\alpha(x)$  dla pewnego  $\alpha \in K[x]$ .
- 5. Schemat Hornera
- 6. Zasadnicze Twierdzenie Algebry

Jeśli  $w \in [x]$  i  $deg(w) > 0$  to istnieje takie  $a \in$  , że  $w(a) = 0$ . 8. Wniosek: Jeśli  $w \in -[x]$  i  $deg(w) = n > 0$  to istnieją  $a_1, a_2, \ldots, a_n \in -\infty$  $c \in \text{takie, że } w(x) = c \cdot (x - a_1) \cdot \ldots (x - a_n).$ 9. Fakt: Jeśli  $w \in [x]$ ,  $a$  oraz  $w(a) = 0$  to  $w(\overline{a}) = 0$ 10. Tw. Jeśli  $w \in -[x]$  i  $deg(w) > 0$  to istnieją takie wielomiany  $v_1, \ldots, v_k$  takie, że 1.  $w = v_1 \cdot v_2 \cdot \ldots \cdot v_k$ 2.  $deg(v_i) \in \{1,2\}$  dla i = 1,2,...,k 3. Jeśli  $deg(v_i) = 2$  to  $v_i$  jest dwumianem o wyróżniku ujemnym 11. Każdy wielomian  $w \in [x]$  stopnia trzeciego ma pierwiastek rzeczywisty. Wielomiany na ciałami - II 1. Fakt: Jeśli  $p, q \in K[x]$ ,  $p|q$  i  $q|p$  to  $p = aq$  dla pewnego  $a \in K$ . 2. Def. p jest wielomianem pierwszym, jeśli  $deg(p) \geq 1$  oraz nie istnieją wielomiany a, b takie, że  $p = a \cdot b$  oraz  $deg(a), deg(b) < deg(p)$ 3. Tw. Każdy wielomian jest iloczynem wielomianów pierwszych 4. Def. Wielomian  $p(x) = a_0 + a_1 x + \ldots + a_n x^n$  jest moniczny, jeśli  $a_n = 1$ 5. Def.  $NWD(p,q) = r$  jeśli r jest moniczny,  $r|p, r|q$  oraz dla dowolnego wielomianu s, jesli s|p i s|q to s|r 6. Tw. Jeśli  $p \neq 0$  lub  $q \neq 0$  to istnieje  $NWD(p,q).$  Co więcej, istnieją takie wielomiany a, b takie, że  $NWD(p,q)=a\cdot b+b\cdot q$ 7. Algorytm Euklidesa dla wielomianów nad ciałem 8. Tw. Rozkład wielomianu na iloczyn wielomianów pierwszych jest jednoznaczny Przykład. Wielomian  $w(x) = x^2 + x + 1$  jest pierwszy w  $z[x]$ . Na zbiorze  $K = \{a + bx : a, b \in \{2x\} \}$  określamy działanie  $p\star q = \mathrm{resz}$ ta z dzielenia  $p\cdot q$  przez wielomian  $x^2+x+1$ Mamy, między innymi,  $x^2 = 1 \cdot (x^2 + x + 1) + x + 1$ , więc  $x \star x = 1 + x$ Wielomiany 1. Konstrukcja ciała 4 elementowego za pomocą wielomianu pierwszego  $w(x) = x^{\tilde{2}} + x + 1$  nad ciałem  $\tilde{\vphantom{a}}_2$ . 2. Tw. Jeśli  $w(x) = a_0 + a_1x + \ldots a_nx^n \in [x]$ ,  $NDW(p,q) = 1$  oraz  $w(\frac{p}{q}) = 0$  to  $q|a_n$  oraz  $p|a_0$ 3. Def. Zawartością wielomianu  $w(x) = a_0 + a_1x + \ldots a_nx^n \in [x]$  nazywamy liczbę  $z(w) = NWD(a_0, \ldots, a_n)$ . 4. Lemat: Jeśli  $z(w) = z(v) = 1$  to  $z(w \cdot v) = 1$ . 5. Tw (Gauss). Wielomian  $w \in [x]$  jest nierozkładalny w  $[x]$  wtedy i tylko wtedy, gdy jest nierozkładalny w  $[x]$ . 6. Rozwiązywanie równań stopnia trzeciego w ciele liczb zespolonych.  $\overline{q}$ 

#### Wielomiany - c.d.

- 1. Charakterystyka ciała
- 2. Formalne różniczkowanie wielomianów
- 3. Tw. (dla ciał o charakterystyce 0) Jeśli  $w(a) = w^{(1)}(a) = w^{(2)}(a) = \ldots (x) = w^{(n-1)}(a) = 0$  i  $w^{(n)}(a) \neq 0$  to a jest pierwiastkiem krotności  $n$  wielomianu  $w$ .
- 4. Tw.  $(f \cdot g)' = f' \cdot g + f \cdot g'$

# Przestrzeń $\frac{n}{n}$

- 1. Def.  $\langle \vec{x}, \vec{y} \rangle = \int_{k=1}^{n} x_i y_i$
- 2. Def.  $||\vec{x}|| = \sqrt{\vec{x}, \vec{x}}$
- 3. Tw.  $|<\vec{x}, \vec{y}>| \leq ||\vec{x}|| \cdot ||\vec{y}||$
- 4. Def.  $d(\vec{x}, \vec{y}) = ||x y||$
- 5. Tw. (nierówność trójkąta)  $d(x, z) \leq d(x, y) + d(y, z)$
- 6. Tw.  $\langle \vec{x}, \vec{y} \rangle = ||x|| \cdot ||y|| \cdot \cos(\alpha)$

#### Przestrzeń n

- 1. Def.  $(x \perp y) \equiv (\langle \vec{x}, \vec{y} \rangle = 0)$
- 2. Twierdzenie Pitagorasa: jeśli  $x \perp y$  to  $\left\| x + y \right\|^2 = \left\| x \right\|^2 + \left\| y \right\|^2$
- 3. Równanie parametryczne prostej:  $X_t = \vec{P} + t\vec{a}, t \in \square$ .
- 4. Hiperpłaczyzna wyznaczona przez parametry  $A_1, \ldots, A_n$ , B (zakładamy, że  $A_1^2+\ldots A_n^2>0$ ): zbiór tych  $(x_1,\ldots,x_n)\in \left\lceil \frac{n}{r}\right\rceil$ że

$$
A_1x_1+\ldots A_nx_n+B=0.
$$

- 5. Własności: wektor  $(A_1, \ldots, A_n)$  jest prostopadły do hiperpłaszczyzny zadanej powyższym równaniem.
- 6. Odległość punktu  $P = (p_1, \ldots, p_n)$  od hiperpłaszczyzny zadanje wzorem  $A_1x_1 + \ldots A_nx_n + B = 0$  wyraża się wzorem

$$
d(P,\Pi)=\frac{|A_1p_1+\dots A_np_n+B|}{A_1^2+\dots A_n^2}
$$

7. Wektor normalny do hiperpłaszczyzny: wektor długości 1, prostopadły do tej hiperpłaszczyzny.

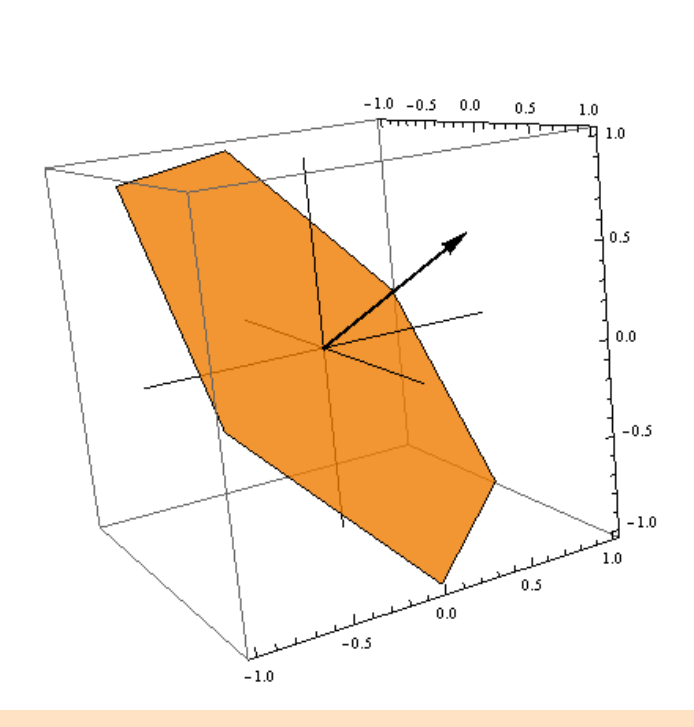

Normalne ścian w programie Blender:

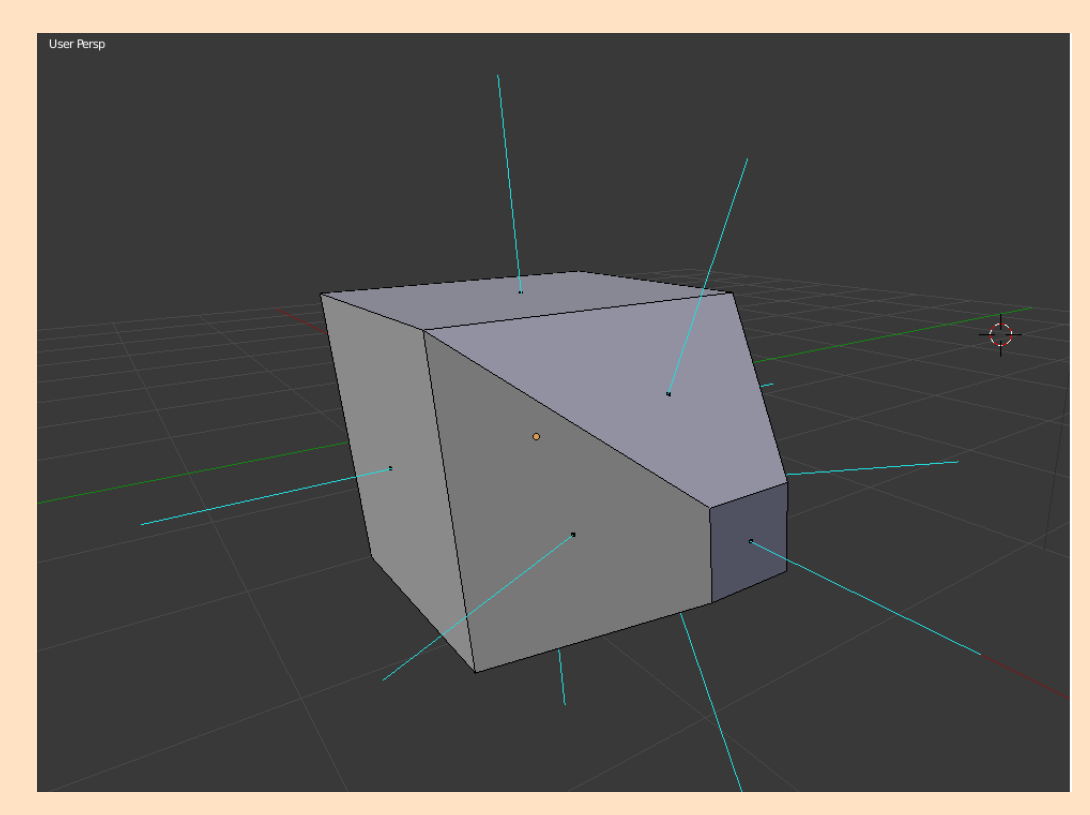

### Przestrzenie wektorowe

- 1. Definicja przestrzeni wektorowej nad ciałem  $K$ .
- 2. Def. Liniowa kombinacja wektorów  $f_1,\ldots,f_n$ : dowolny wektor postaci

$$
\lambda_1 f_1 + \ldots + \lambda_n f_n ,
$$

gdzie  $\lambda_1, \ldots, \lambda_n \in K$ .

3. Def. Liniowa otoczka zbioru  $E \subseteq V$ : zbiór

$$
Lin(E)=\{\sum_{k=1}^n \lambda_k f_k:n\in \quad, \lambda_1,\ldots,\lambda_n\in K, f_1,\ldots,f_n\in E\}
$$

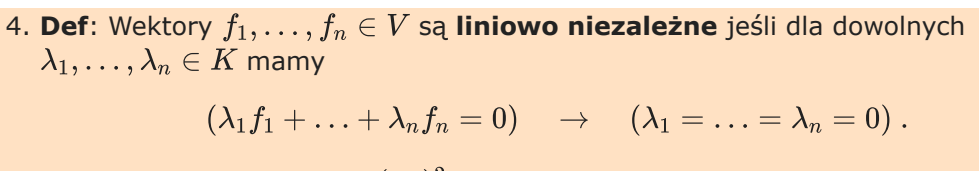

5. W przestrzeni wektorowej  $(-3)^2$ :

$$
Lin(\{(2,1)\}) = \{(0,0),(2,1),(1,2)\}.
$$

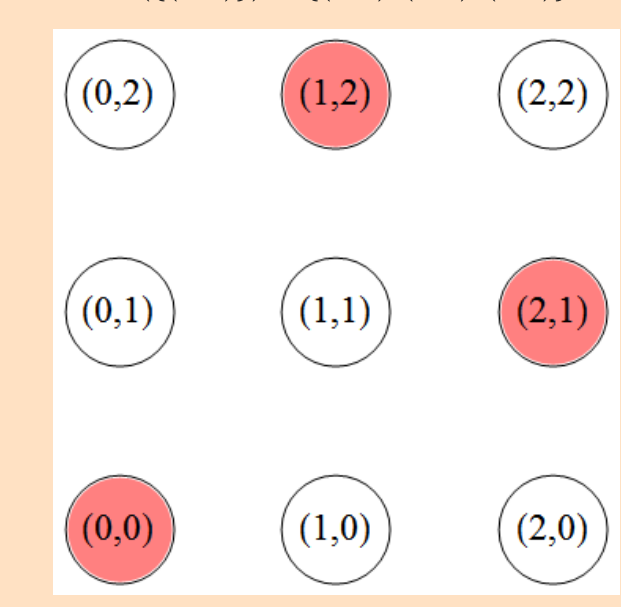

### Liniowa niezależność

- 1. Tw. Zbiór  $E$  jest liniowo niezależny wtedy i tylko wtedy, gdy dla dowolnego  $e \in E$  mamy  $e \notin Lin(E \setminus \{e\})$ .
- 2. Tw. Jeśli  $f_1,\ldots,f_n$ są liniowo niezależne oraz

$$
\lambda_1f_1+\ldots+\lambda_nf_n=\mu_1f_1+\ldots+\mu_nf_n,
$$

to  $\lambda_1 = \mu_1, \ldots, \lambda_n = \mu_n$ .

- 3. Def. Bazą przestrzeni wektorowej  $V$  nazywamy dowolny taki liniowo niezależny podzbiór  $B \subseteq V$ , że  $Lin(B) = V$ .
- 4. Tw (bez dowodu, bo był on wykładzie z Logiki i Struktur Formalych) W każdej przestrzeni wektorowej  $V\neq \{0\}$  istnieje baza
- 5. Tw. Liniowo podzbiór B przestrzeni wektorowej V jest bazą wtedy i tylko wtedy, jest maksymalnym, liniowo niezależnym podzbiorem przestrzeni V .
- 6. Tw. Jeśli  $k < n$  to układ równań

$$
(\forall i \in \{1,\ldots,k\}) \hspace{0.2cm} \big\vert \hspace{0.2cm} \hspace{0.2cm} \alpha_{i,j}x_j = 0 \hspace{0.2cm}
$$

ma nietrywialne rozwiązanie.

7. Tw. Jeśli  $B$  jest bazą przestrzeni  $V$ ,  $F \subseteq V$  oraz  $|B| < |F|$  to  $F$  jest liniowo zależny.

#### Podprzestrzenie liniowe i odwzorowania liniowe

- 1. Tw. Jeśli  $B_1$  i  $B_2$  są bazami przestrzeni V to  $|B_1| = |B_2|$ .
- 2. Def:

$$
dim(V) = \begin{array}{c c} 0 & : & V = \{0\} \\ |B| & : & B \text{ jest baza V} \end{array}
$$

3. Def. Niepusty zbiór  $H\subseteq V$  jest podprzestrzenią liniową przetrzeni  $V$  jeśli

$$
(\forall x, y \in H)(\forall \alpha, \beta \in K)(\alpha x + \beta y \in H).
$$

4. Def. Funkcja  $F: V_1 \rightarrow V_2$  jest odwzorowaniem liniowym jeśli

$$
(\forall x, y \in H)(\forall \alpha, \beta \in K)(F(\alpha x + \beta y) = \alpha F(x) + \beta F(y)).
$$

5. Opis odwzorowań liniowych z  $2^2$  w  $2^2$ :

$$
F \quad \begin{array}{c} x_1 \\ x_2 \end{array} = \begin{array}{c} a_{11}x_1 + a_{12}x_2 \\ a_{21}x_1 + a_{22}x_2 \end{array}
$$

dla pewnych  $a_{11}, a_{12}, a_{21}, a_{22} \in .$ 

- 6. Def. Jeśli  $F: V_1 \rightarrow V_2$  jest odwzorowaniem liniowym, to  $ker(F) = \{x \in V_1 : F(x) = 0\}.$
- 7. Tw. Jeśli  $F: V_1 \rightarrow V_2$  jest odwzorowaniem liniowym, to  $ker(F)$  jest podprzestrzenią liniową przestrzeni  $V_1$ .
- 8. Tw. Jeśli  $F: V_1 \rightarrow V_2$  jest odwzorowaniem liniowym, to  $rng(F)$  jest podprzestrzenią liniową przestrzeni  $V_2$ .
- 9. Tw. Jeśli  $F: V_1 \to V_2$  jest odwzorowaniem liniowym, to

$$
10. \qquad dim(V_1)=dim(ker(F))+dim(rng(F))
$$

#### Odwzorowania liniowe

1. Jeśli  $F: V \to H$  jest liniowe,  $B = \{e_1, \ldots, e_n\}$  jest bazą  $V$  oraz  $C = \{f_1, \ldots, f_m\}$  jest bazą H to macierzą F w bazach B i C nazywamy macierz  $M_{C,B}(F)$  rozmiaru  $m\times n$  o wyrazach  $(a_{i,j})$  jeśli

$$
F(e_i)=\frac{m}{j=1}f_ja_{ji}
$$

2. Mnożenie macierzy przez wektor:

$$
\begin{array}{cccc} a_{11} & \ldots & a_{1n} & & x_1 & & \frac{n}{j=1}\,a_{1j}x_j \\ \vdots & \ldots & \vdots & \ddots & \vdots \\ a_{m1} & \ldots & a_{mn} & x_n & & n \\ & & & x_n & & n \\ & & & & & \ddots \\ \end{array}
$$

4. Jeśli  $M_{C,B}(F) = (a_{ij})_{i=1...m; j=1...n}$  oraz

$$
a_{11} \dots a_{1n} \quad x_1 \quad y_1
$$
\n
$$
\vdots \quad \dots \quad \vdots \quad \vdots \quad \vdots \quad \vdots
$$
\n
$$
a_{m1} \dots a_{mn} \quad x_n \quad y_m
$$
\nto  $F(\begin{array}{c} n \\ j=1 \end{array} x_j e_j) = \begin{array}{c} n \\ j=1 \end{array} y_j f_j, \text{ czyli } F([x_1, \dots, x_n]_B) = [y_1, \dots, y_m]_C.$ \n5. Przykłady odwzorowań liniowych  $F: \quad^2 \rightarrow \quad^2$ \n1. Identyczność:  $Id = \begin{array}{c} 1 & 0 \\ 0 & 1 \end{array}$ \n2. Odwzorowanie zerowe:  $\begin{array}{c} 0 & 0 \\ 0 & 0 \end{array}$ \n3. Skalowanie:  $S_{a,b} = \begin{array}{c} a & 0 \\ 0 & b \end{array}$ \n4. 6. 2.  $S_r = \begin{array}{c} 1 & r \\ 0 & 1 \end{array}$ \n5. 0brót:  $O_\alpha = \begin{array}{c} \cos \alpha & -\sin \alpha \\ \sin \alpha & \cos \alpha \end{array}$ \n6. 0ef.  $det \begin{array}{c} a & b \\ c & d \end{array} = ad - bc$ \n7. 7.  $Iw. Jeśli F: \quad^2 \rightarrow \quad^2$  2.  $g' \cos(yF[S]) = pow(S) \cdot det(A).$ 

Odwzorowania liniowe - c.d.

- 1. Jeśli  $B=(b_1,\ldots,b_n)$  jest upoządkowaną bazą, to  $[x]_B=[x_1,\ldots,x_n]^T$  jeśli  $x = \frac{n}{k-1} x_i b_i$
- 2. Suma macierzy tych samych rozmiarów:  $(a_{ij}) + (b_{ij}) = (a_{ij} + b_{ij})$
- 3. Tw. Jeśli  $F,G:V\to H$  są liniowe, to  $F+G$  też jest liniowe. Jesli  $B,C$  są bazami uporządkowanymi przetrzeni  $V$  i  $H$ , to

$$
\overline{M_{C,B}(F+G)}=M_{C,B}(F)+M_{C,B}(G)
$$

4. Iloczyn macierzy:  $(a_{ij})_{i=1...r;j=1...m} \cdot (b_{jk})_{j=1...m;k=1...n} = (c_{ik})_{i=1...r;k=1...n}$ gdzie

$$
c_{ik}=\frac{m}{j=1}a_{ij}bjk
$$

#### (patrz: [YouTube\)](https://www.youtube.com/watch?v=kuixY2bCc_0).

5. Jeśli  $F: V_1 \rightarrow V_2$ ,  $G: V_2 \rightarrow V_3$  są liniowe, to  $G \circ F: V_1 \rightarrow V_3$  jest liniowe. Jesli  $B, C, D$  są bazami uporządkowanymi przetrzeni  $V_1$  i  $V_2$ ,  $V_3$  to

$$
M_{D,B}(G\circ F)=M_{D,C}(G)\cdot M_{C,B}(F)
$$

6. Przykład: Rozważamy odwzorowanie  $F: \;\; {\text{ }}^2 \rightarrow \;\; {\text{ }}^2$  zadane wzorem

$$
F(x,y) = \begin{array}{ccc} \frac{3}{2} & \frac{1}{2} & x \\ \frac{1}{2} & \frac{3}{2} & y \end{array}
$$

W bazie  $C = \{(1, 1), (-1, 1)\}$  ma ono macierz

$$
M=\begin{array}{cc} 2 & 0 \\ 0 & 1 \end{array}
$$

Pokazaliśmy, że  $M^n = \begin{bmatrix} 2^n & 0 \ 0 & 1 \end{bmatrix}$ 0 1

7. Macierz przejścia z bazy  $B = (b_1, \ldots, b_n)$  do bazy  $C = (c_1, \ldots, c_n)$ :

 $T_{B,C} = [[c_1]_B, \ldots, [c_n]_B].$ 

8. Jeśli T jest macierzą przejścia z B do C to  $[x]_B = T \cdot [x]_C$ .

9. Jeśli T jest macierzą przejścia z  $B$  do  $C$  to  $[x]_C = T^{-1} \cdot [x]_B.$ 

10. Jeśni 
$$
M = \begin{array}{cc} a & b \\ c & d \end{array}
$$
 oraz  $det(M) \neq 0$ , to

$$
11. \hspace{35pt} M^{-1} = \frac{1}{det(M)} \hspace{.2cm} \frac{d}{-c} \hspace{.2cm} \frac{-b}{a}
$$

 $\boldsymbol{b}$ 

(wrócimy do tego na nastepnym wykładzie).

### Odwzorowania afiniczne płaszczyzny

1. Def. Odwzorowaniem afinicznym płaszczyzny nazywamy odwzorownie postaci

$$
F(x,y)=\begin{array}{ccccc}a&b&x&+&e\\c&d&y&+&f\end{array}
$$

2. Reprezentacja odwzorowań afinicznych:

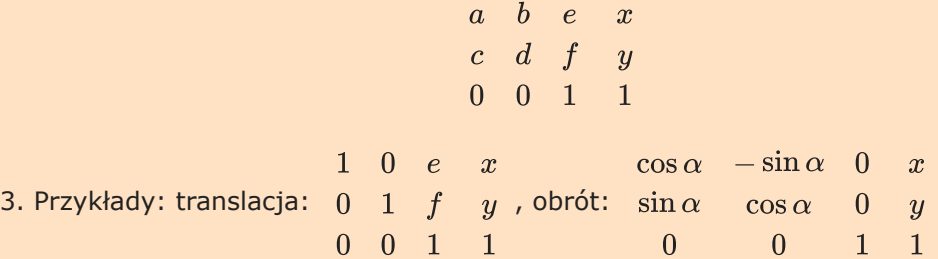

### Znak permutacji

1. Def.  $Inv((a_i)_{i=1...n}) = card(\{(i, j) : 1 \leq i < j \leq n \land a_i > a_j\}).$ 

2. Def. Jeśli  $\vec{a} = (a_i)_{i=1...n}$  to  $sgn(\vec{a}) = (-1)^{Inv(\vec{a})}$ .

3. Tw. Jeśli  $T_{i,j}$  jest transpozycją dwóch elementów to  $sqn(T_{i,j})=-1.$ 

n

4. Tw. Jesli  $\sigma,\pi\in S_n$  to  $sqn(\pi\circ\sigma)=sqn(\pi)\cdot sqn(\sigma).$ 

#### Wyznacznik

1. Def. Jeśli  $A = (a_{i,j})_{i,j=1,\ldots,n}$  to

2. 
$$
\det(A) = \mathop{\text{sgn}(\sigma)} \mathop{\text{argmin}} \limits_{\sigma \in S_n} n(\sigma) \prod_{i=1}^n a_{i,\sigma(i)}.
$$
\n  
\nWyznaczniki  
\n1. Wyznaczniki  
\n1. Wyznacznik  
\n2. Tw. Nied (G, ·) bedzie grupa oraz a ∈ G Wtedy funkcie  $f(x) - x^{-1}$  oraz  
\n $g(x) = x \cdot a$  są bijekcjami G.  
\n3. Tw. det(A) =  $\sum_{\sigma, S} sgn(\sigma) \sum_{i=1}^n a_{\sigma(i),i}$   
\n4. Det  $[a_{i,j}]^T = [a_{ij}]$   
\n5. Wnosek. det(A<sup>2</sup>) = det(A)  
\n6. Tw. (0 mnozeniu kolumny przez stela)  
\n $\det([k_1, ..., k_{i-2}, ..., k_{i+1}, ..., k_n]) = \cdot \det([k_1, ..., k_{i-2}, ..., k_{i+1}, ..., k_n])$   
\n7. Tw. (0 sumie twocht kolumm)  
\n $\det([k_1, ..., k_{i-2}, k_{i+1}, ..., k_n]) = \det([k_1, ..., k_{i-2}, ..., k_{i+1}, ..., k_n])$   
\n+ det([k\_1, ..., k\_{i-2}, k\_{i+1}, ..., k\_n]) = -det([k\_1, ..., k\_{i-2}, ..., k\_{i-1}, ..., k\_{j-1}, k\_{j+1}, k\_{i+1}, ..., k\_{j-1}, k\_{j+1}, ..., k\_{j-1}, k\_{j+1

6. Wzory Cramera: Rozważamy układ równań liniowych:

$$
a_{1,1}x_1 + a_{1,2}x_2 + \dots a_{1,n}x_n = b_1
$$
  
\n
$$
a_{2,1}x_1 + a_{2,2}x_2 + \dots a_{2,n}x_n = b_2
$$
  
\n...  
\n
$$
a_{n,1}x_1 + a_{n,2}x_2 + \dots a_{n,n}x_n = b_n
$$

(mamy  $n$  równań oraz  $n$  zmiennych). Oznaczamy  $A[a_{i,j}]_{i,j=1,\ldots,n}$ . Rozważany układ ten jest równoważny następującemu równaniu:

 $A \cdot \vec{x} = \vec{b}$ 

gdzie  $\vec{x}=% {\textstyle\sum\nolimits_{\alpha}} e_{\alpha}^{{\rm i}\alpha}$  $\overline{x_1}$  $\vdots \ x_n$ oraz  $\vec{b} = \vec{b}$  $b_1^ \vdots \overline{b_n}$ .

Załóżmy, że  $det(A) \neq 0$ . Wtedy  $\vec{x} = A^{-1} \vec{b}$ . Po rozpisaniu tego, otrzymujemy wzory na rozwiązanie:

$$
x_k = \frac{\det \ A_{k, \vec b}}{det(A)} \ ,
$$

gdzie  $A_{k, \vec{b}}$  jest macierzą, którą otrzymujemy z macierzy  $A$  przez zastąpienie  $k$ tej kolumny wektorem  $b$ .

### Wyznaczniki

1. Tw. 
$$
det(A \cdot B) = det(A) \cdot det(B)
$$

- 2. Def.  $rank([k_1, ..., k_n]) = dim(Lin(\{k_1, ..., k_n\})).$
- 3. Tw.  $rank(A)$  jest równy największemu stopniu niezerowego minora macierzy  $A$
- 4. Układ równań liniowych

$$
a_{11}x_1 + \ldots + a_{1,n}x_n = b_1
$$
  
\n... 
$$
a_{m1}x_1 + \ldots + a_{m,n}x_n = b_m
$$

jest równoważny równaniu

$$
a_{1,1} \ldots a_{1,n} \n\vdots \ldots \vdots a_{n,1} \ldots a_{m,n} a_{m,1} \ldots a_{m,n} a_{m,1}
$$

Istnienie rozwiązania tego układu jest równoważne zdaniu

$$
\begin{array}{l}b_1\\ \vdots\\ b_m\end{array}\in\mathrm{rng}(F_A)\ ,
$$

.

$$
\begin{array}{ccccccccc}\n & x_1 & & x_1 & & & a_{1,1} & \cdots & a_{1,n} \\
\text{gdzie } F_A & \vdots & = A \cdot & \vdots & \cdot & \cdot & \cdot & \vdots \\
 & x_n & & x_n & & & a_{m,1} & \cdots & a_{m,n}\n\end{array}
$$

5. Niech  $A = [k_1, \ldots, k_n]$ . Wtedy

$$
\hskip-6.5cm\vec{b}\in\mathrm{rng}(F_A)\;\;\leftrightarrow\;\;rank([k_1,\ldots,k_n])=rank([k_1,\ldots,k_n,\vec{b}])\;\;.
$$

Metoda eliminacji Gaussa-Jordana

- 1. Tw. Jeśli  $a \neq 0$  to  $dim(lin({w_1, w_2, \ldots, w_n})) = dim(lin({w_1, aw_1 + w_2, w_3, \ldots, w_n})))$
- 2. Metoda eliminacji Gausa-Jordana: [YouTube](https://www.youtube.com/watch?v=Ey62H_oaqoE)
- 3. Zastosowanie metody eliminacji do wyznaczania macierzy odwrotnej. [YouTube](https://www.youtube.com/watch?v=CsTOUbeMPUo)
- 4. Def.  $H_1 + H_2 = \{x + y : x \in H_1 \wedge y \in H_2\}.$
- 5. Tw.  $dim(H_1 + H_2) = dim(H_1) + dim(H_2) dim(H_1 \cap H_2)$
- 6. Def.  $H = H_1 \oplus H_2$  jeśli  $H = H_1 + H_2 \wedge H_1 \cap H_2 = \{0\}.$
- 7. Jeśli  $H = H_1 \oplus H_2$  to przestrzeń  $H_1 + H_2$  jest izomorficzna z przetrzenią  $H_1 \times H_2$

Podprzestrzenie niezmiennicze.

- 1. Def. Podprzestrzeń  $H \subseteq V$  jest podprzestrzenią niezmieniiczą odwzorowania  $F:V\rightarrow V$  jeśli  $F[H]\subseteq H$
- 2. Def. Wartość własna macierzy  $A$ : taka  $\lambda$ , że istnieje niezerowy wektor  $\vec{x}$  taki, że  $A\cdot\vec{x}^T = \lambda \vec{x}^T$
- 3. Def. Wektor własny odpowiadający wartości własnej  $\lambda$ : taki  $\vec{x}$  że  $\vec{x} \neq \vec{0}$  oraz  $A\cdot\vec{x}^T = \lambda \vec{x}^T$
- 4. Def. Wielomian charakterystyczony macierzy kwadratowej A:

$$
p_A(\lambda)=\det(A-\lambda I)
$$

5. Tw.  $\lambda$  jest wartością własną macierzy  $A$  wtedy i tylko wtedy, gdy  $p_A(\lambda) = 0$ 

6. Liczby Fibonacciego:  $F_0 = F_1 = 1$ ,  $F_{n+2} = F_n + F_{n+1}$ .

1. 
$$
\begin{bmatrix} 0 & 1 \end{bmatrix}^n \begin{bmatrix} 1 \ 1 \end{bmatrix} = \begin{bmatrix} F_n \ F_{n+1} \end{bmatrix}
$$

2. 
$$
p(\lambda) = \det\begin{pmatrix} -\lambda & 1 \\ 1 & 1 - \lambda \end{pmatrix} = \lambda^2 - \lambda - 1
$$

3. Równanie  $p(\lambda)=0$  ma dwa pierwiastki:  $\lambda_1=\frac{1}{2}(1-\sqrt{5})$ ,  $\lambda_2=\frac{1}{2}(1+\sqrt{5})$  $\frac{1}{2}$ 

- 4. Wiemy, że są takie stałe  $a$  i  $b$ , że  $F_n = a\lambda_1^n + b\lambda_2^n$
- 5. Korzystając z tego, że znamy  $F_0$  i F\_1\$ liczymy trochę i po kilku uproszczeniach otrzymujemy

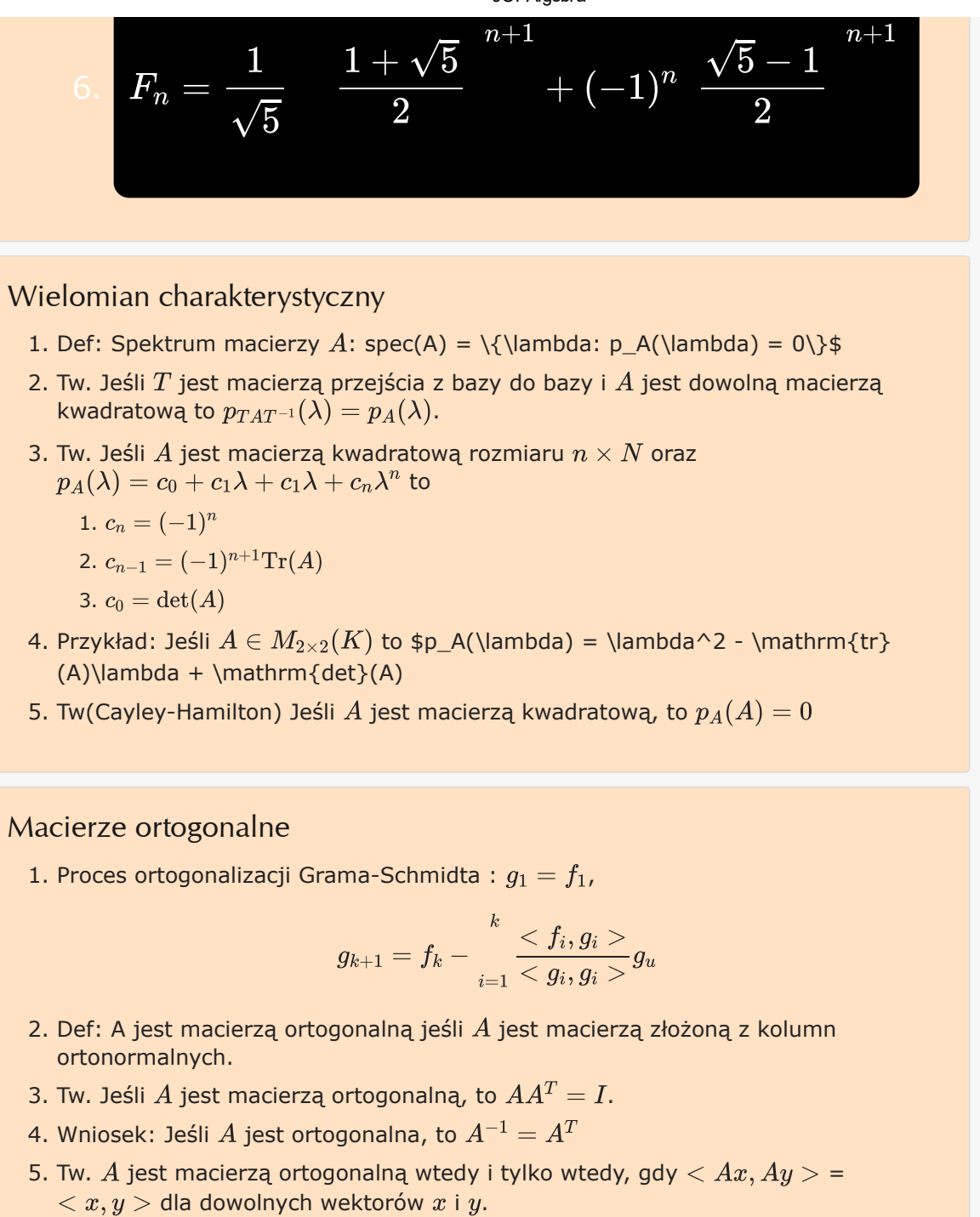

- 6. Wniosek: Jeśli  $A$  jest ortogonalna, to  $A^{-1}$  też jest ortogonalna
- 7. Wniosek: Jeśli  $A$ ,  $B$  są ortogonalne, to  $AB$  też jest ortogonalna
- 8. Wniosek: Zbiór macierzy ortogonalnych tworzy grupę, ze względu na składanie macierzy. Oznacza się ją przez  $O(n)$

#### Singular value decomposition

1. Tw. Załóżmy, że  $A$  jes macierzą rzeczywistą i symetryczną. Istnieją wtedy macierze V i  $\Sigma$  takie, że V jest ortogonalna,  $\Sigma$  jest diagonalna oraz

$$
A = V\Sigma V^T.
$$

2. Twierdzenie [O rozkładzie SVD] Niech  $A \in M_{m \times n}(R)$ . Istnieją wtedy macierze  $Q\in M_{m\times m}(R)$ ,  $\Sigma\in M_{m\times n}(R)$  oraz  $R\in M_{n\times n}(R)$  taki, że

1.  $Q$  i  $R$  są ortogonalne

2. tylko elementy na głównej przekątnej macierzy  $\Sigma$  są niezerowej

oraz

$$
A = Q \Sigma R^T \ .
$$